Документ подписан прос<u>той электронной подписью</u><br>Информация о владовосхдарственное аккредитованное не<mark>коммерческое частное образовательное</mark> **учреждение высшего образования** <sub>Должность: ректо**%Академия маркетинга и социально-ин</mark>формационных технологий – ИМСИТ»**</sub> **(г. Краснодар)** 4237c7ccb9b9e111bbaf1f4fcda9201d015c4dbaa12**\$#AH7\QX\BQAkaдемия ИМСИТ)** Информация о владельце: ФИО: Агабекян Раиса Левоновна Дата подписания: 15.09.2023 20:16:24 Уникальный программный ключ:

УТВЕРЖДАЮ

Проректор по учебной работе, доцент

\_\_\_\_\_\_\_\_\_\_\_\_\_\_Н.И. Севрюгина

17 апреля 2023 г.

# **Б1.О.20**

# **Инженерное обустройство территории**

# рабочая программа дисциплины (модуля)

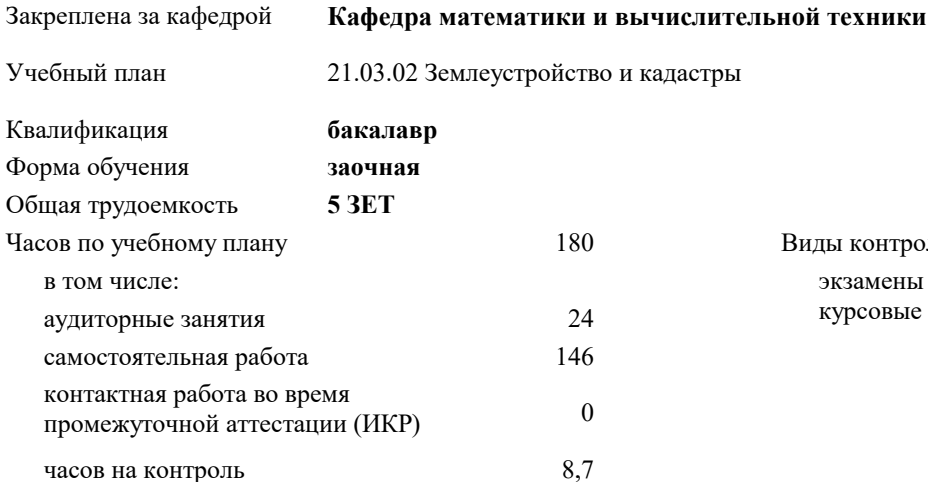

экзамены 3 курсовые работы 3 Виды контроля на курсах:

#### **Распределение часов дисциплины по курсам**

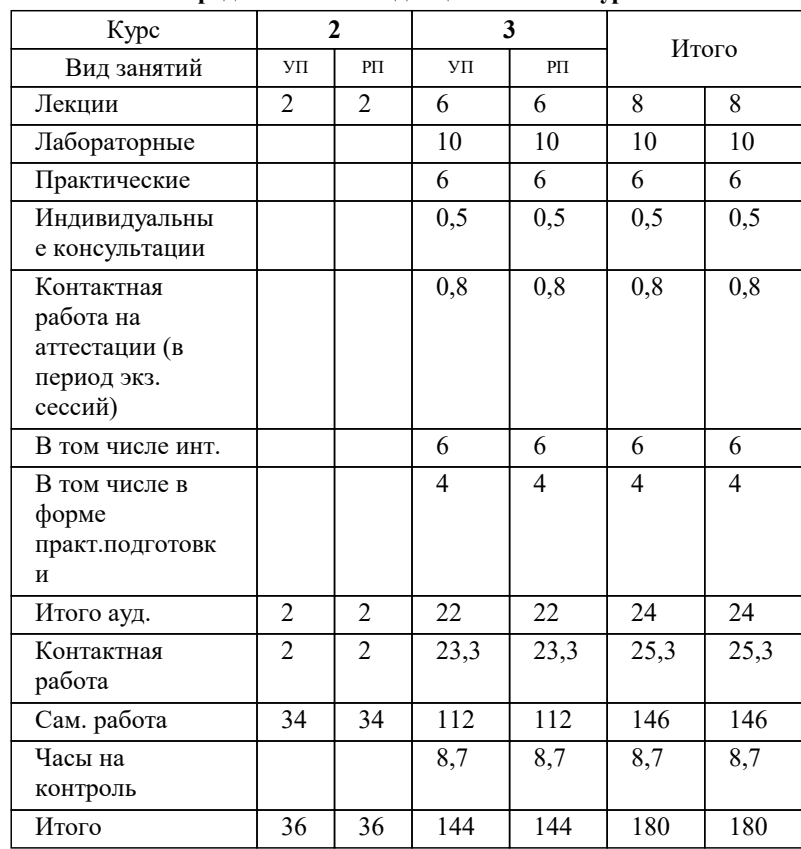

## Программу составил(и): *к.э.н, доцент, И.В. Будагов*

#### Рецензент(ы):

*д.т.н., профессор кафедры информационных систем и программирования КубГТУ , Видовский Л.А.;директор АО «ЮГ-СИСТЕМА ПЛЮС» , Глебов О.В.*

**Инженерное обустройство территории** Рабочая программа дисциплины

разработана в соответствии с ФГОС ВО:

Федеральный государственный образовательный стандарт высшего образования - бакалавриат по направлению подготовки 21.03.02 Землеустройство и кадастры (приказ Минобрнауки России от 12.08.2020 г. № 978)

21.03.02 Землеустройство и кадастры составлена на основании учебного плана: утвержденного учёным советом вуза от 28.03.2022 протокол № 6.

**Кафедра математики и вычислительной техники** Рабочая программа одобрена на заседании кафедры

Протокол от 05.04.2023 г. № 9

Зав. кафедрой Капустин С.А.

Согласовано с представителями работодателей на заседании НМС, протокол №9 от 17 апреля 2023 г.

Председатель НМС проф. Павелко Н.Н.

#### **1. ЦЕЛИ ОСВОЕНИЯ ДИСЦИПЛИНЫ (МОДУЛЯ)**

1.1 Целью учебной дисциплины «Инженерное обустройство территории» является приобретение умений и навыков решения задач современного инженерного обустройства территории, формирование у студента основных способов проектирования и расчета инженерных сетей при обустройстве территорий населенных мест

#### Задачи: Задачи дисциплины:

- усвоение основных методов проектирования инженерного обустройства населенных мест.

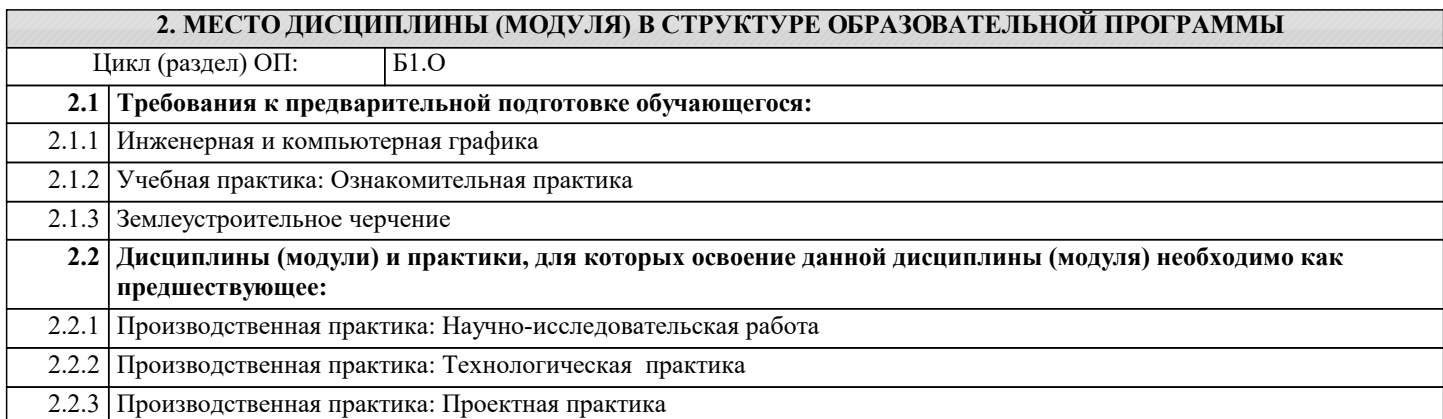

#### **3. ФОРМИРУЕМЫЕ КОМПЕТЕНЦИИ, ИНДИКАТОРЫ ИХ ДОСТИЖЕНИЯ и планируемые результаты обучения**

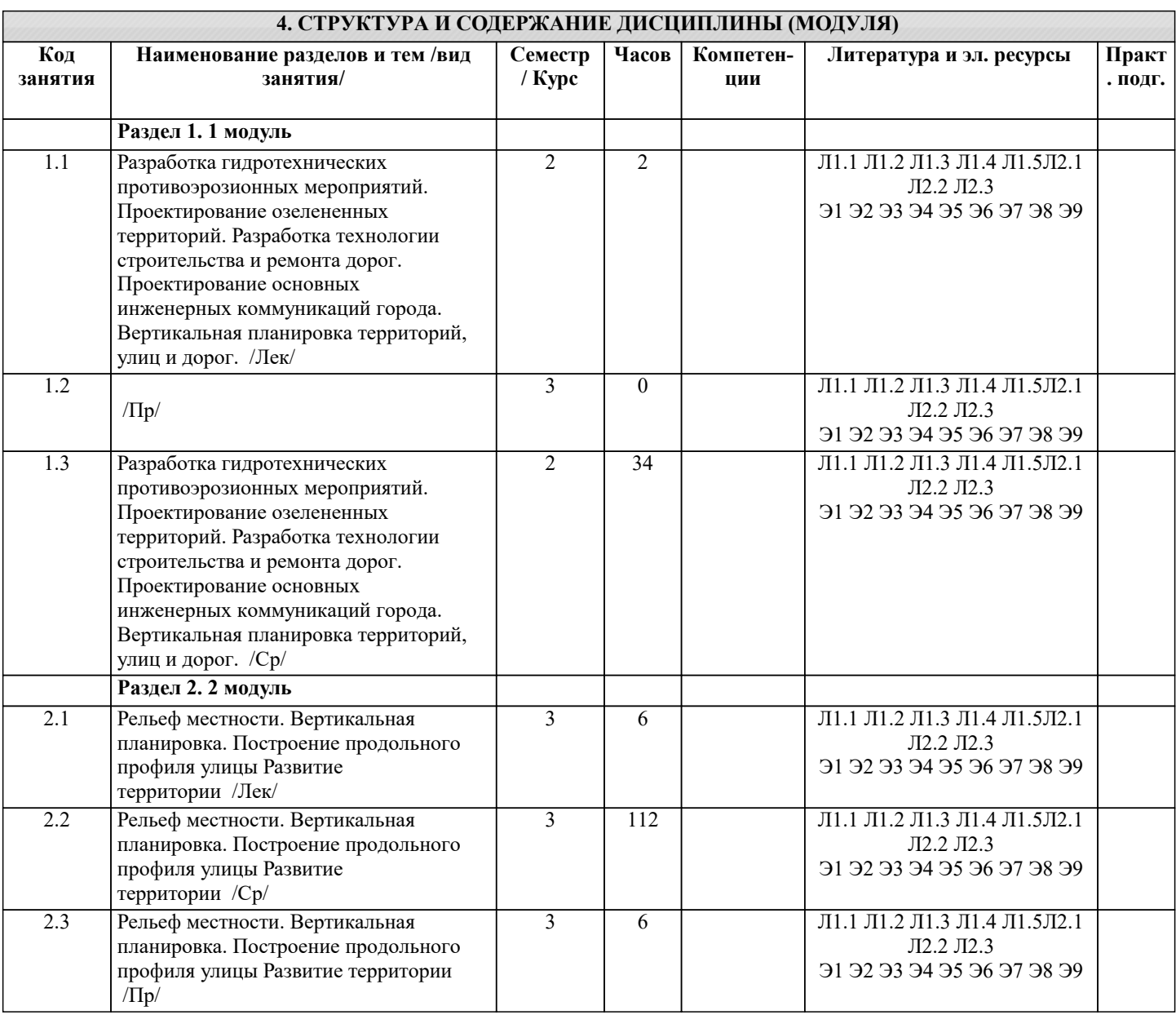

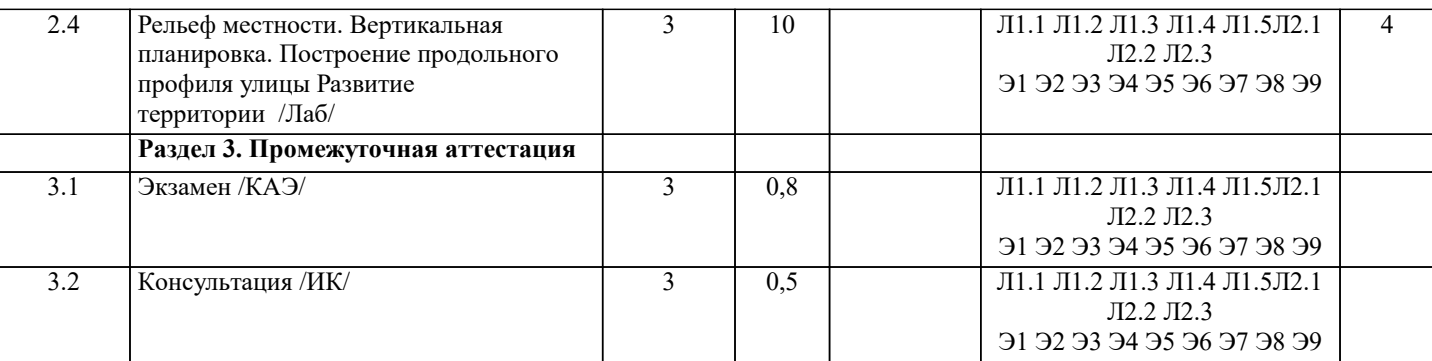

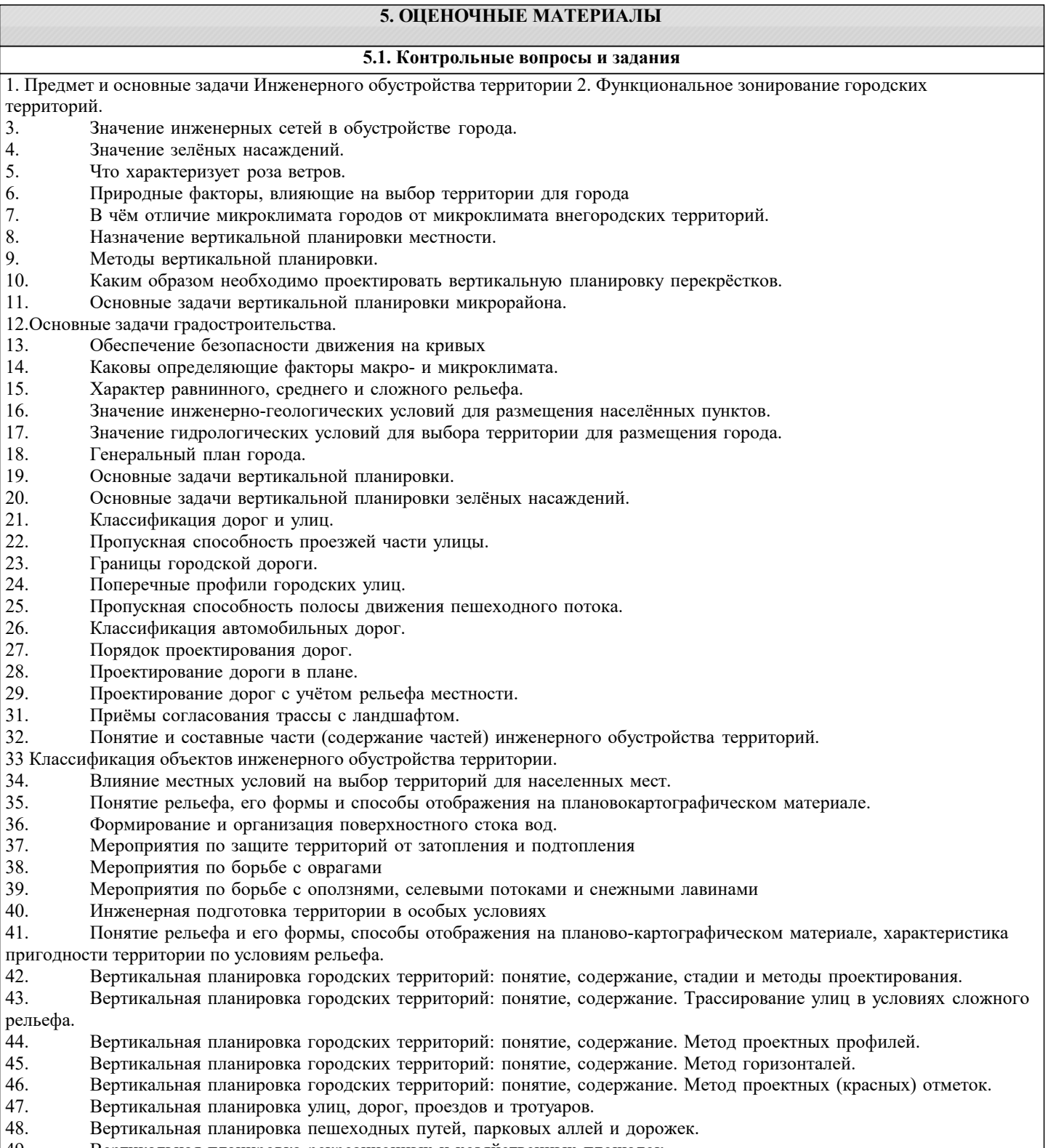

- 49. Вертикальная планировка рекреационных и хозяйственных площадок.
- 50. Вертикальная планировка межмагистральных территорий.
- 51. Вертикальная планировка территорий подверженных затоплению.
- 52. Вертикальная планировка территорий зеленых насаждений и их элементов.
- 53. Организация стока поверхностных вод.
- 54. Система озеленения городских территорий. Классификация зеленых насаждений, их назначение.
- 55. Принципы размещения зеленых насаждений. Нормы озеленения городов.
- 56. Проектирование городских насаждений: методика, состав и содержание технических документов.
- 57. Подбор растений при проектировании.<br>58. Малые архитектурные формы: понятие
- 58. Малые архитектурные формы: понятие, назначение, классификация, размещение.
- Спортивные сооружения: назначение, классификация, проектирование.
- 60. Инженерное благоустройство естественных и искусственных водоемов.
- 61. Освещение городских территорий.
- 62. Санитарное благоустройство населенных пунктов.
- 63. Инженерное благоустройство при реконструкции городов.
- Понятие и классификация недвижимого имущества.
- 65. Понятие государственного кадастра недвижимости, содержание его разделов, цели создания и ведения.
- 66. Государственный кадастровый учет: понятие, сроки осуществления.
- 67. Состав сведений ГКН об объекте недвижимости.
- 68. Виды инженерных сетей. Требования при размещении подземных сетей на территории НП.
- 69. Система водоснабжения. Общие положения.<br>70. Источники волоснабжения.
- 70. Источники водоснабжения.<br>71. Нормы расхола волы на раз
- 71. Нормы расхода воды на различные нужды и режим водопотребления.
- 72. Водозаборные сооружения для забора подземных вод.
- 73. Водозаборные сооружения для забора поверхностных вод.
- 74. Общее понятие водоподготовки. Требования, предъявляемые к качеству воды.
- 75. Основные мероприятия водоподготовки.
- 76. Зоны санитарной охраны водопровода.
- 77. Системы канализации и очистки сточных вод. Классификация систем канализации, способы отвода сточных вод. Нормы и режимы водоотведения.
- 78. Теплоснабжение. Назначение систем отопления, классификация систем отопления.
- 79. Газоснабжение. Назначение системы газоснабжения.
- 80. Электроснабжение и электробезопасность. Назначение и типы электрических станций. Меры безопасности.<br>81 июня Вилы и состав территориальных зон
- 81. Виды и состав территориальных зон.<br>82 Функциональное зонирование
- 82. Функциональное зонирование.
- 83. Зоны с особыми условиями использования территорий.
- 84. Инженерные основы охраны окружающей природной среды.
- 85. Классификация населенных пунктов.

#### **5.2. Темы письменных работ**

#### ПЕРЕЧЕНЬ ТЕМ КУРСОВЫХ РАБОТ ПО ДИСЦИПЛИНЕ «ИНЖЕНЕРНОЕ ОБУСТРОЙСТВО ТЕРРИТОРИИ»

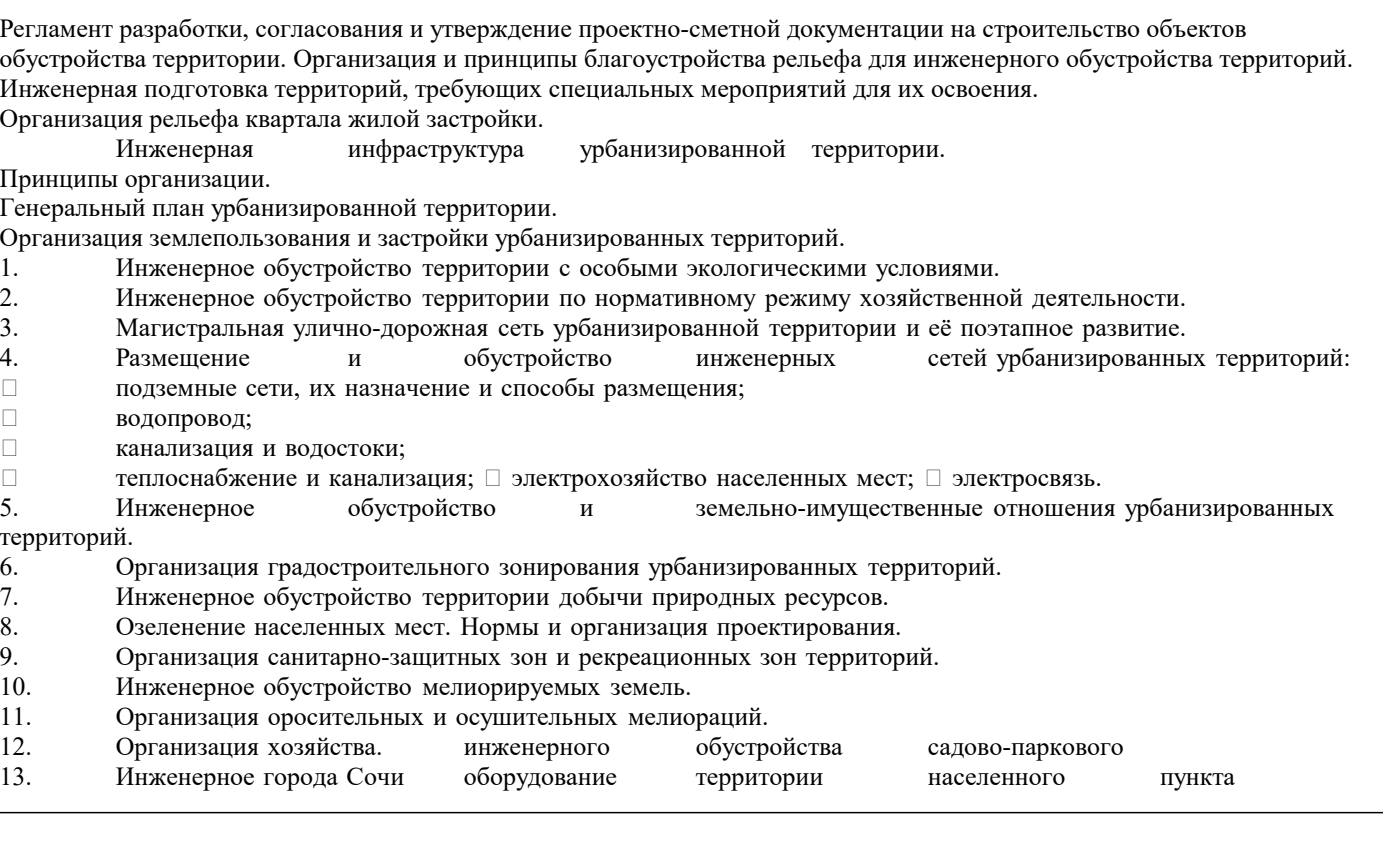

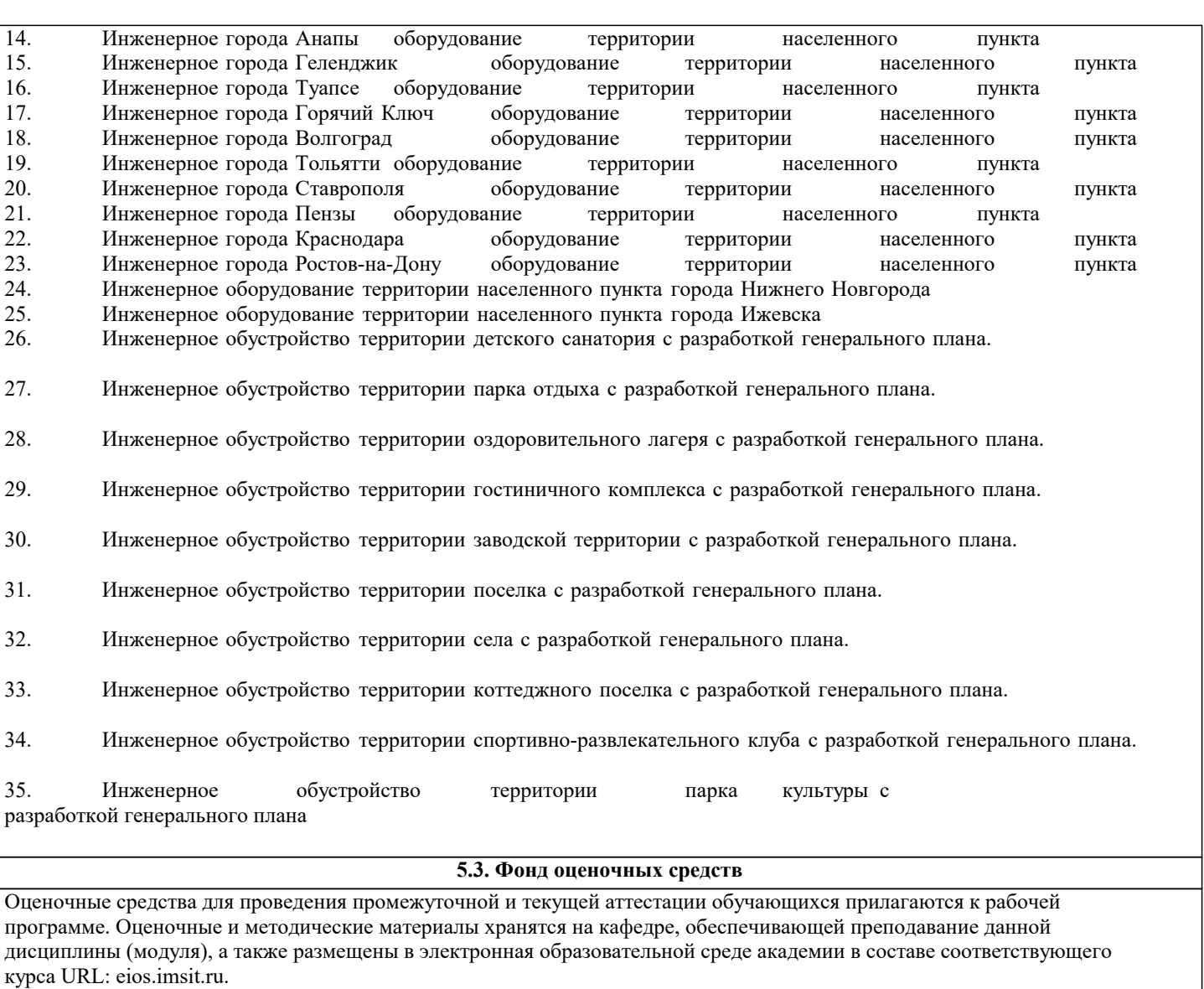

## **5.4. Перечень видов оценочных средств**

Задания со свободно конструируемым ответом (СКО) предполагает составление развернутого ответа на теоретический вопрос. Задание с выбором одного варианта ответа (ОВ, в задании данного типа предлагается несколько вариантов ответа, среди которых один верный. Задания со свободно конструируемым ответом (СКО) предполагает составление развернутого ответа, включающего полное решение задачи с пояснениями.

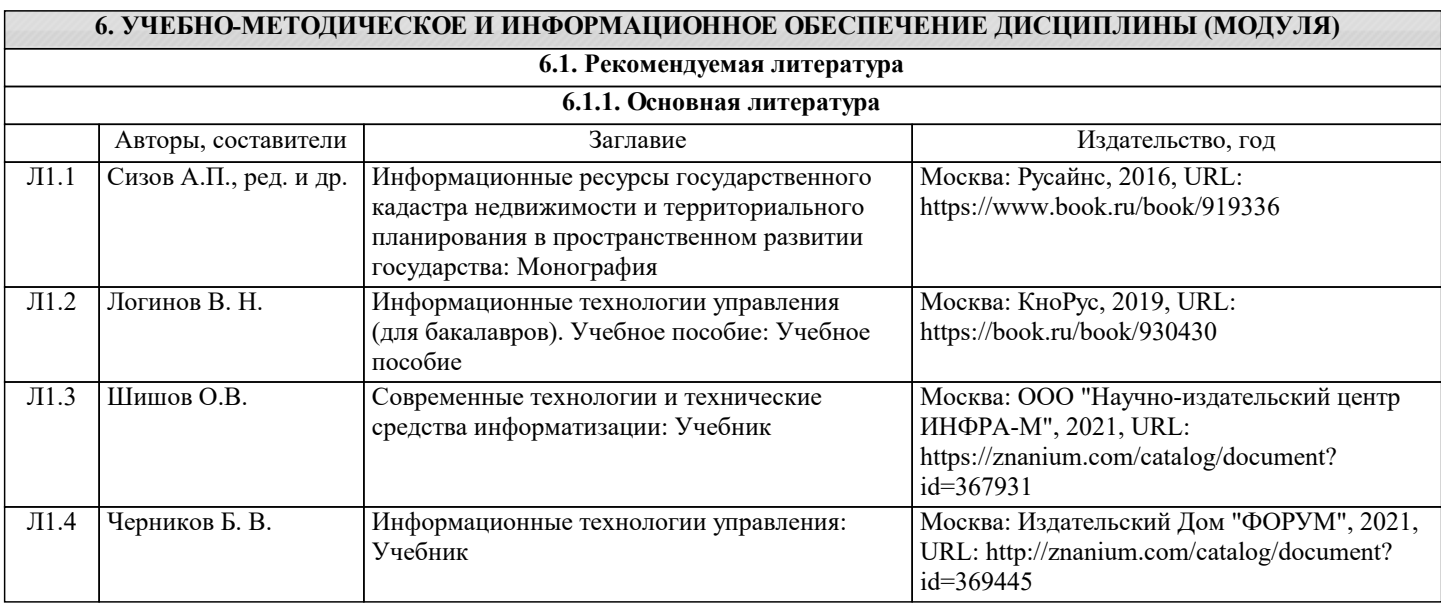

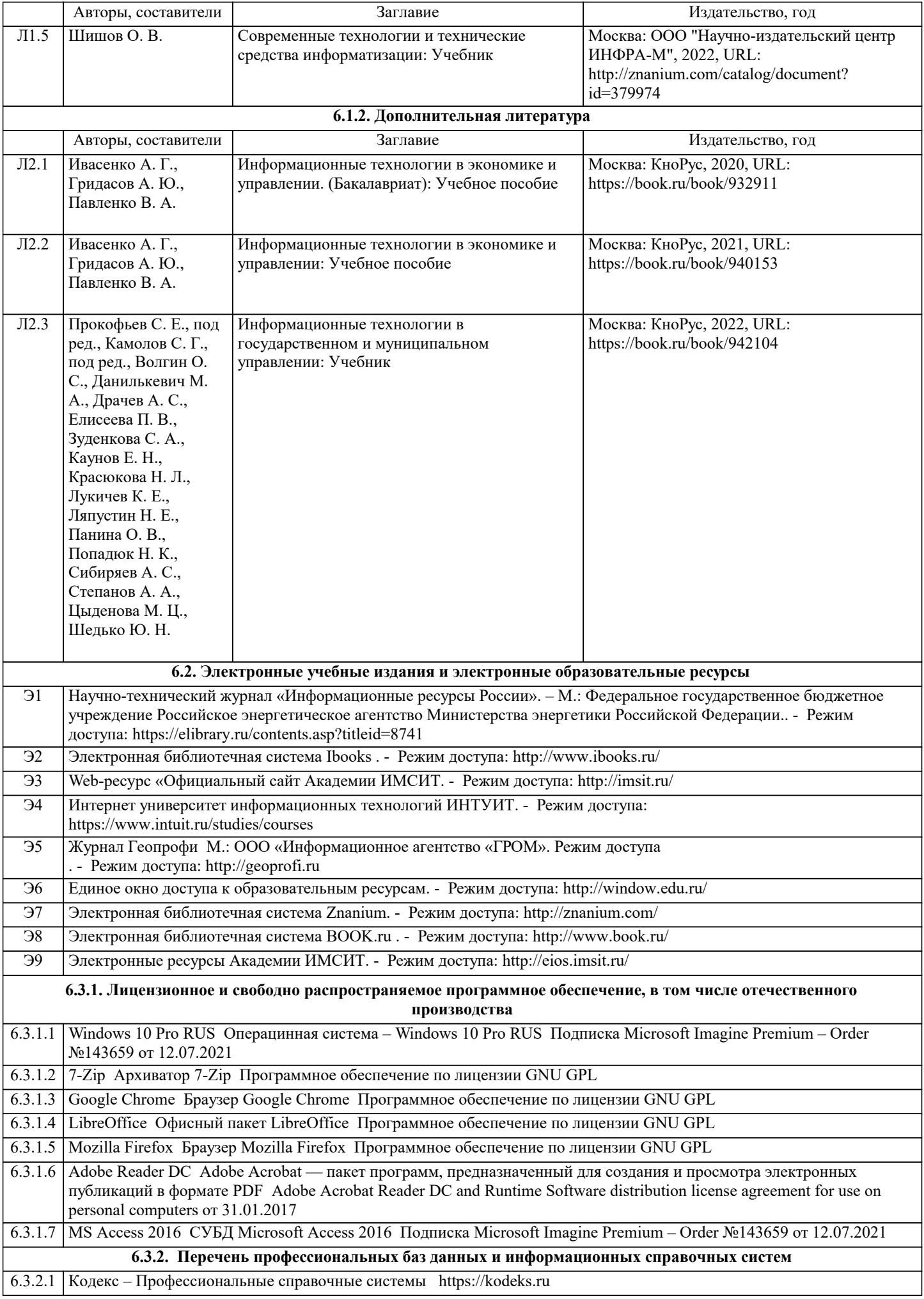

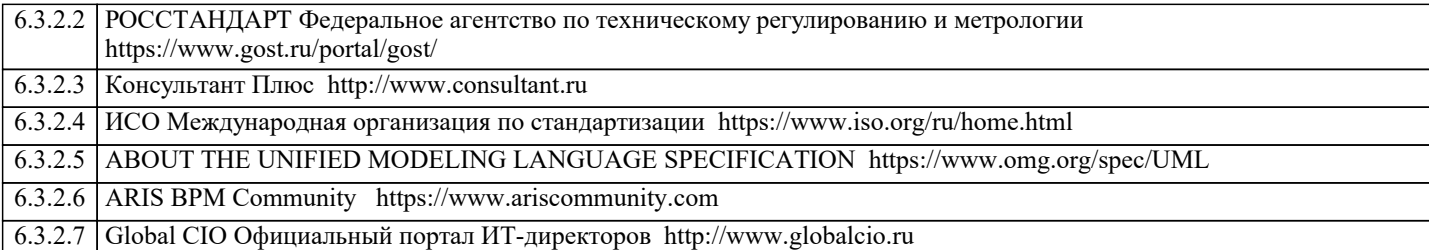

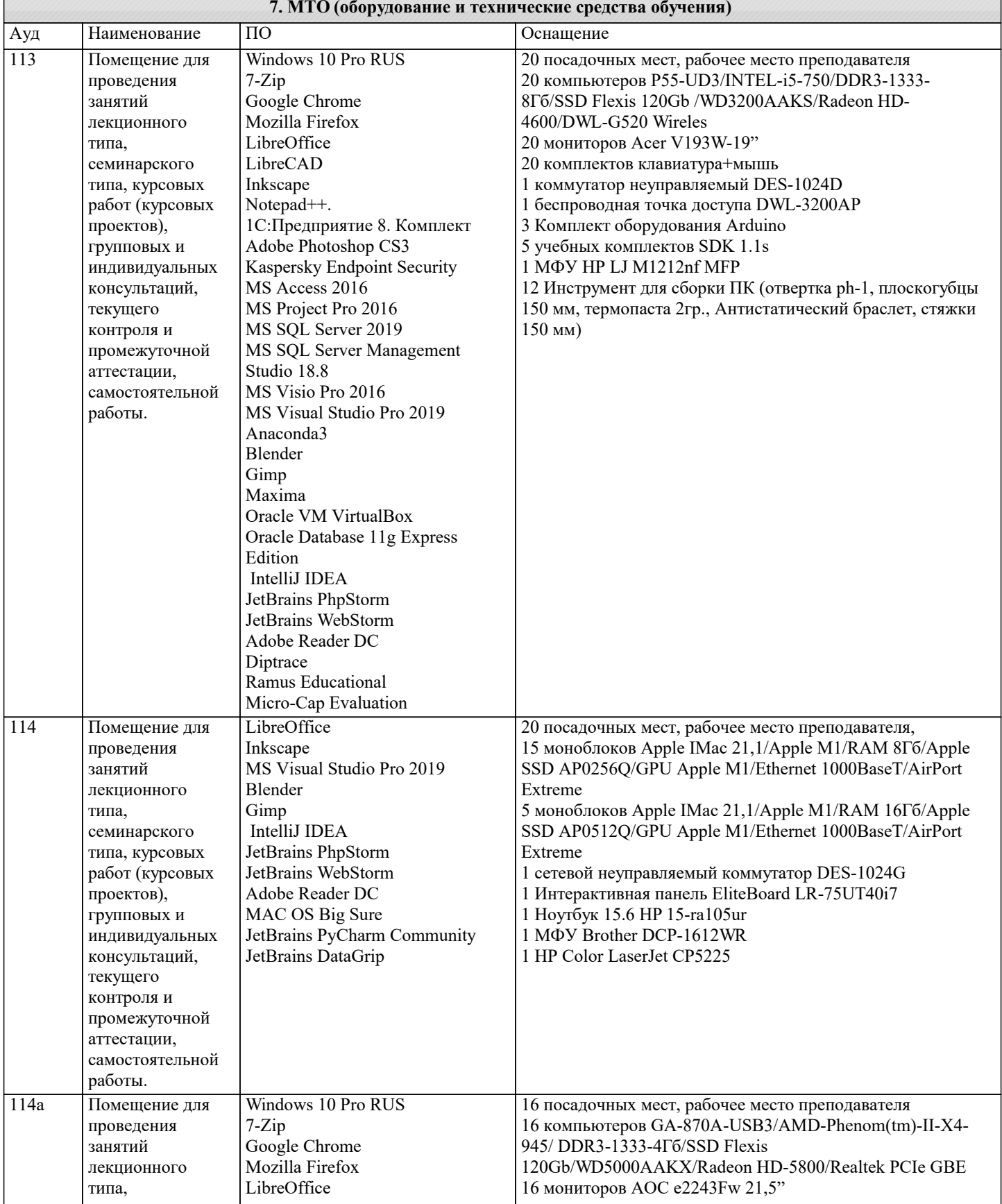

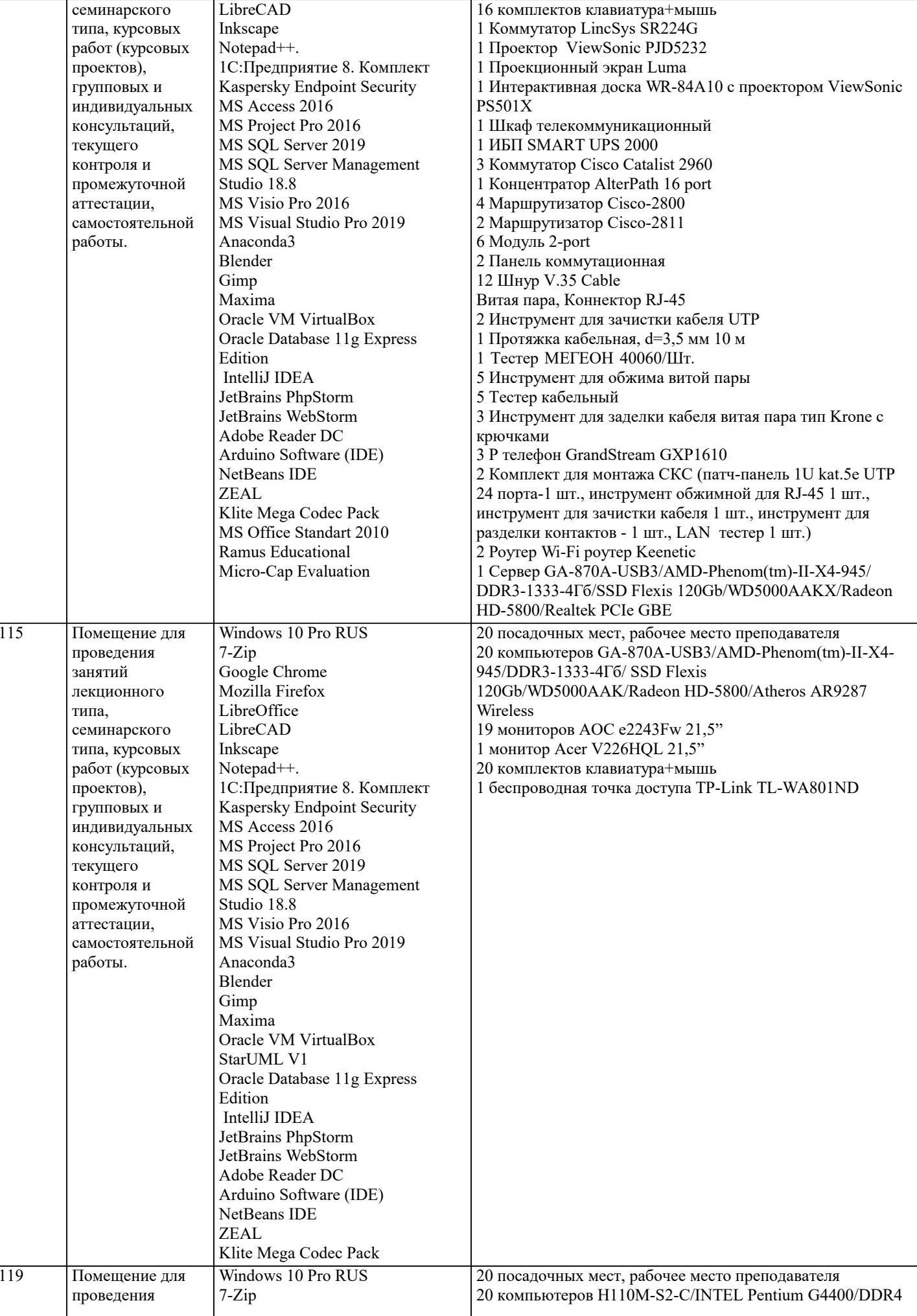

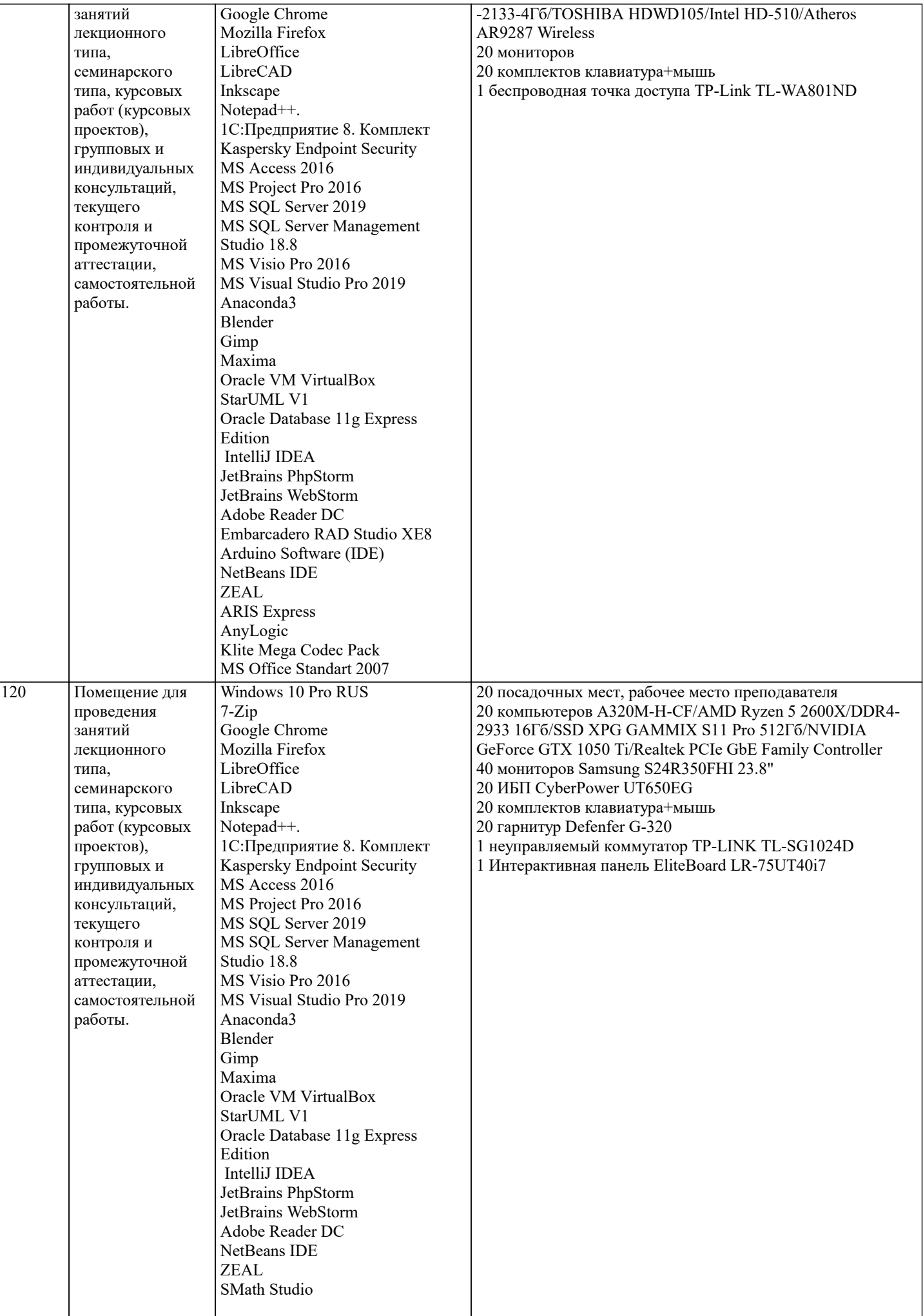

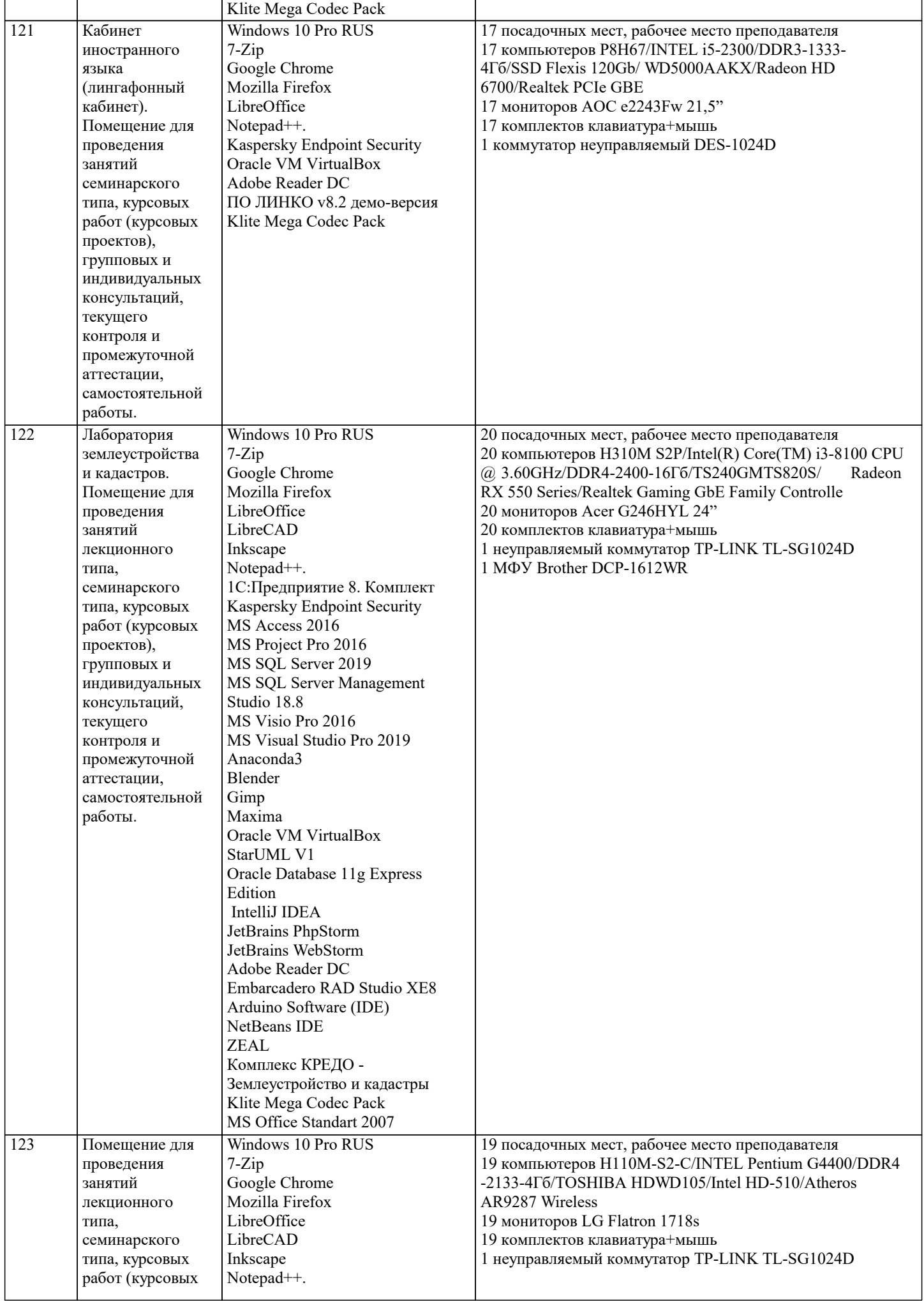

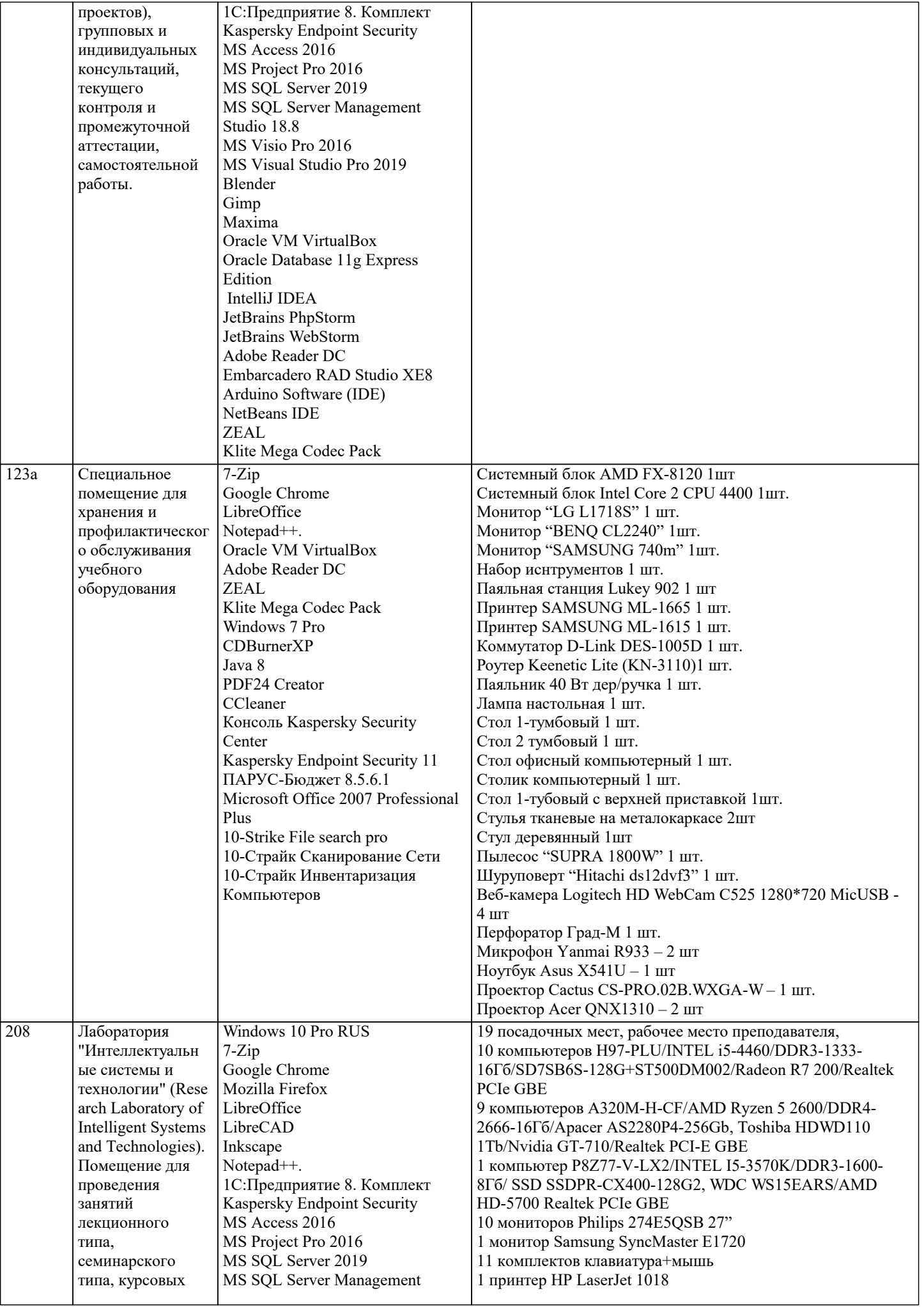

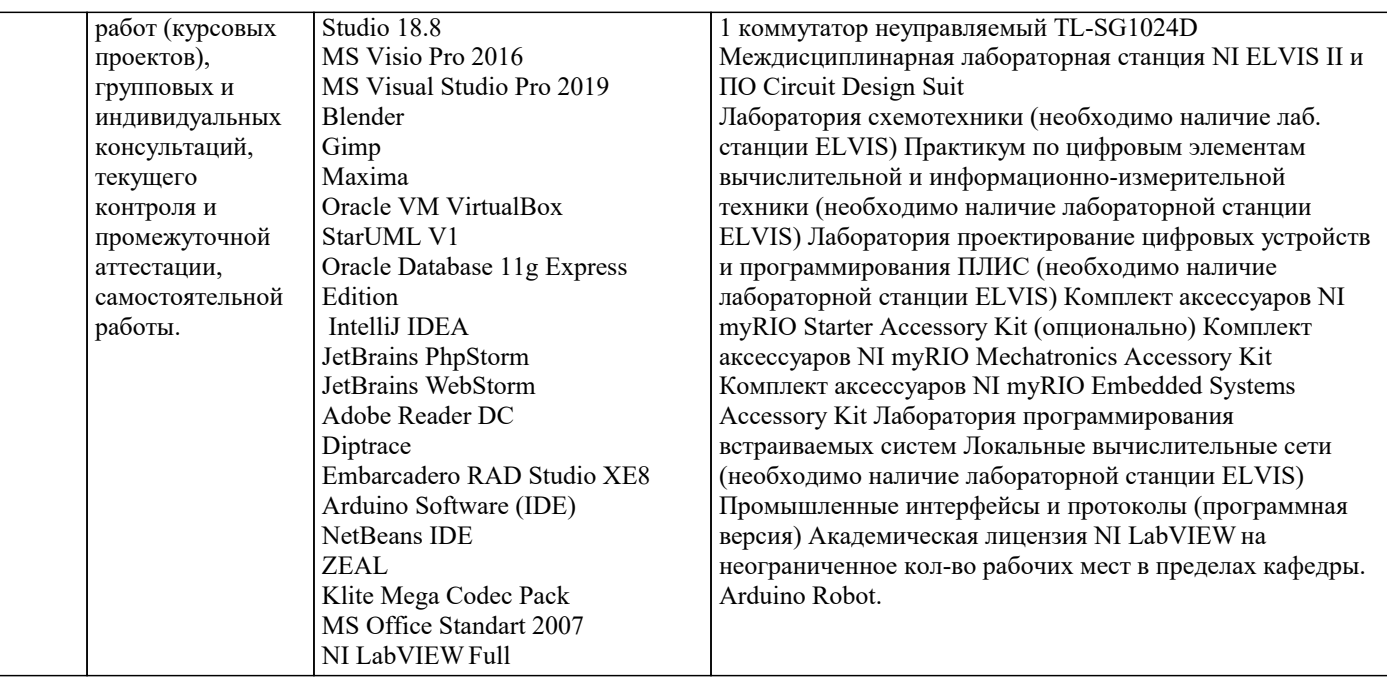

#### 8. МЕТОЛИЧЕСКИЕ УКАЗАНИЯ ЛЛЯ ОБУЧАЮШИХСЯ ПО ОСВОЕНИЮ ЛИСПИПЛИНЫ (МОЛУЛЯ)

В соответствии с требованиями ФГОС ВО по направлению подготовки реализация компетентностного подхода предусматривает использование в учебном процессе активных и интерактивных форм проведения занятий (разбор конкретных задач, проведение блиц-опросов, исследовательские работы) в сочетании с внеаудиторной работой с целью формирования и развития профессиональных навыков обучающихся.

Лекционные занятия дополняются ПЗ и различными формами СРС с учебной и научной литературой В процессе такой работы студенты приобретают навыки «глубокого чтения» - анализа и интерпретации текстов по методологии и методике дисциплины.

Учебный материал по дисциплине «Высокопроизводительные вычислительные системы». разделен на логически завершенные части (модули), после изучения, которых предусматривается аттестация в форме письменных тестов, контрольных работ.

Работы оцениваются в баллах, сумма которых дает рейтинг каждого обучающегося. В баллах оцениваются не только знания и навыки обучающихся, но и их творческие возможности: активность, неординарность решений поставленных проблем. Каждый модуль учебной дисциплины включает обязательные виды работ - лекции, ПЗ, различные виды СРС (выполнение домашних заданий по решению задач, подготовка к лекциям и практическим занятиям).

Форма текущего контроля знаний - работа студента на практическом занятии, опрос. Форма промежуточных аттестаций контрольная работа в аудитории, домашняя работа. Итоговая форма контроля знаний по модулям – контрольная работа с задачами по материалу модуля.

Метолические указания по выполнению всех вилов учебной работы размешены в электронной образовательной среде акалемии.

Метолические указания и материалы по вилам учебных занятий по лиспиплине:

Вид учебных занятий, работ - Организация деятельности обучающегося

Лекция - Написание конспекта лекций: кратко, схематично, послеловательно фиксировать основные положения, выволы, формулировки, обобщения, отмечать важные мысли, выделять ключевые слова, термины. Проверка терминов, понятий с помощью энциклопедий, словарей, справочников с выписыванием толкований в тетрадь. Обозначить вопросы, термины, материал, который вызывает трудности, попытаться найти ответ в рекомендуемой литературе, если самостоятельно не удаётся разобраться в материале, необходимо сформулировать вопрос и задать преподавателю на консультации, на практическом занятии.

Практические занятия - Конспектирование источников. Работа с конспектом лекций, подготовка ответов к контрольным вопросам, просмотр рекомендуемой литературы, работа с текстом. Выполнение практических задач в инструментальных средах. Выполнение проектов. Решение расчётно-графических заданий, решение задач по алгоритму и др.

Самостоятельная работа - Знакомство с основной и дополнительной литературой, включая справочные издания, зарубежные источники, конспект основных положений, терминов, сведений, требующихся для запоминания и являющихся основополагающими в этой теме. Составление аннотаций к прочитанным литературным источникам и др.

## 9. МЕТОЛИЧЕСКИЕ УКАЗАНИЯ ОБУЧАЮШИМСЯ ПО ВЫПОЛНЕНИЮ САМОСТОЯТЕЛЬНОЙ РАБОТЫ

Основными задачами самостоятельной работы студентов, являются: во-первых, продолжение изучения дисциплины в домашних условиях по программе, предложенной преподавателем; во-вторых, привитие студентам интереса к технической и математической литературе, инженерному делу. Изучение и изложение информации, полученной в результате изучения научной литературы и практических материалов, предполагает развитие у студентов как владения навыками устной речи, так и способностей к четкому письменному изложению материала.

Основной формой контроля за самостоятельной работой студентов являются практические занятия, а также еженедельные консультации преподавателя.

Практические занятия – наиболее подходящее место для формирования умения применять полученные знания в практической деятельности.

При подготовке к практическим занятиям следует соблюдать систематичность и последовательность в работе. Необходимо сначала внимательно ознакомиться с содержанием плана практических занятий. Затем, найти в учебной литературе соответствующие разделы и прочитать их. Осваивать изучаемый материал следует по частям. После изучения какой-либо темы или ее отдельных разделов необходимо полученные знания привести в систему, связать воедино весь проработанный материал.

При подведении итогов самостоятельной работы преподавателем основное внимание должно уделяться разбору и оценке лучших работ, анализу недостатков. По предложению преподавателя студент может изложить содержание выполненной им письменной работы на практических занятиях.

Формы и методы самостоятельной:

Реферат (Р)

Самостоятельное изучение разделов

Контрольная работа (КР)

Самоподготовка (проработка и повторение лекционного материала и материала учебников и учебных пособий, подготовка к лабораторным и практическим занятиям, коллоквиумам, рубежному контролю и т.д.)